# Install Exalate for Jira Cloud

Last Modified on 06/06/2023 6:23 am EDT

## Introduction

#### You can

- install Exalate on Jira Cloud from the Atlassian Marketplace.
- install Exalate on Jira Cloud from the App Manager.
- install Exalate on Jira on Docker.

### Install Exalate from the marketplace

To install Exalate from the [marketplace](https://marketplace.atlassian.com/plugins/com.exalate.jiranode), follow the steps below:

- 1. Search for the app on the marketplace.
- 2. Click **Try it Free.**

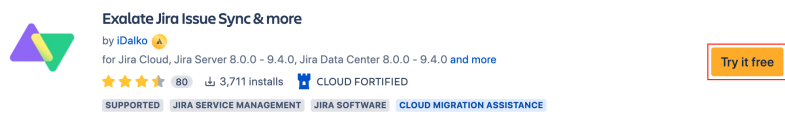

3. Select **Cloud** as your hosting type and click **Start free trial.**

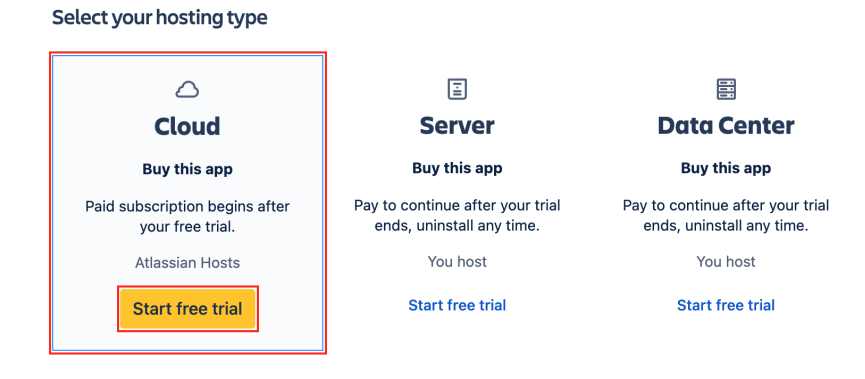

4. Choose a site to install the app and click **Start free trial**

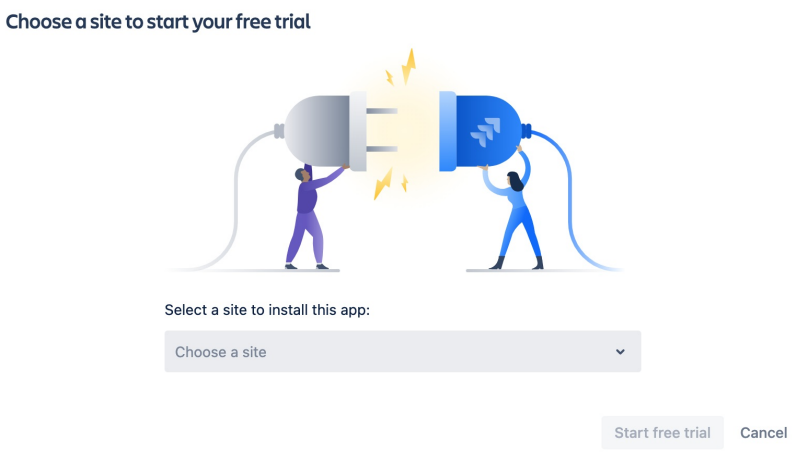

After this step, you will be redirected to your Jira dashboard.

- 5. Confirm the **free trial**
- 6. You're all set!

#### Install Exalate from the App Manager

To install the app from your Jira administration App manager follow the steps below:

- 1. Log into your Jira instance as an admin.
- 2. From the top navigation bar click **Apps -> Find new apps**

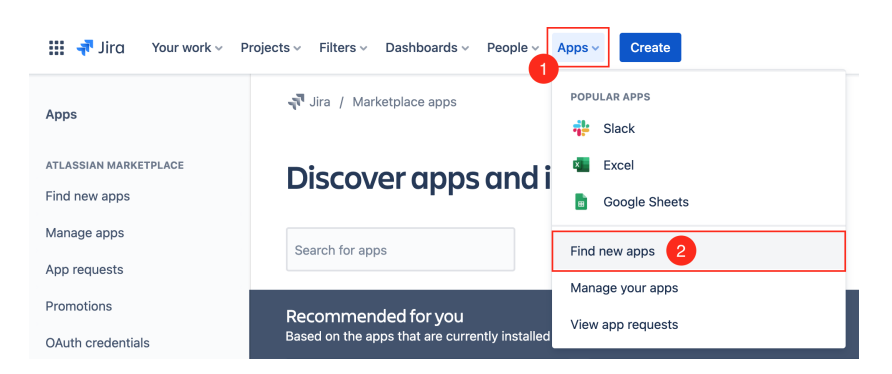

3. Type **Exalate** in a search field to find **ExalateJira Issue Sync & more**

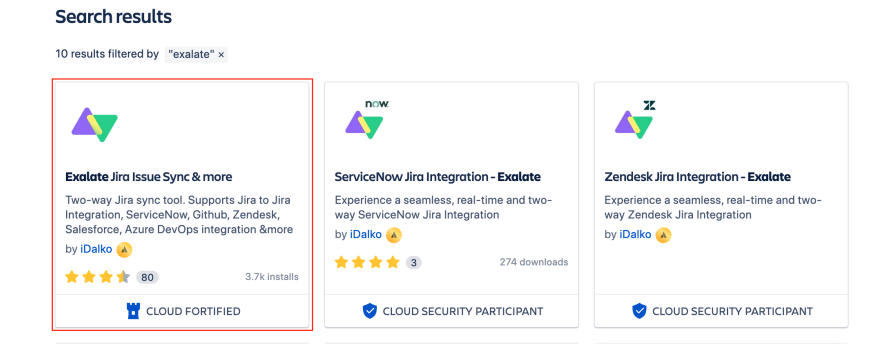

4. Click the app icon for more information and **Try it Free**

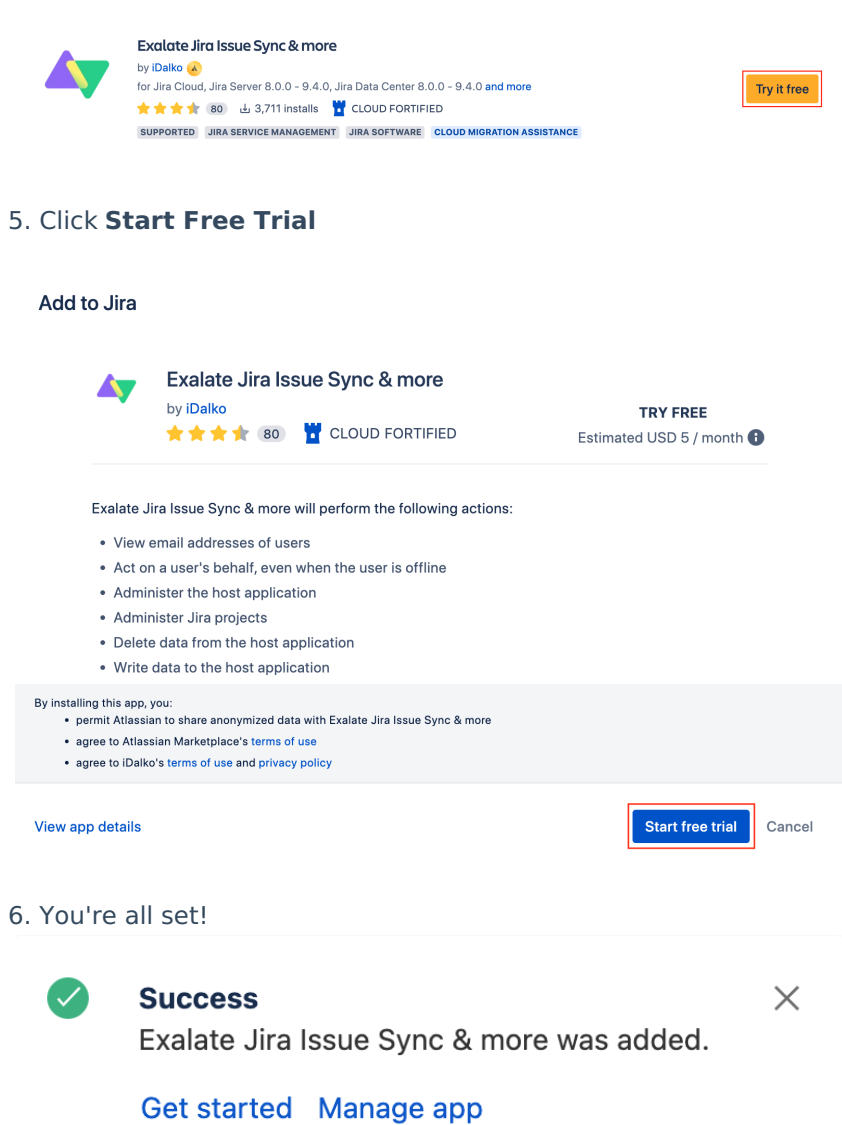

#### Install Exalate on Docker

You can host Exalate for Jira Cloud on your own server. To do so, you need to install Exalate on Docker.

Check out the [installation](https://exalatedocs.knowledgeowl.com/docs/install-exalate-for-jira-on-docker) guide on how to do this.

### Video Tutorial

Also, check out our video on how to install Exalate on Jira Cloud:

**O N T H I S PA G E**

#### [Introduction](http://docs.exalate.com/#Introduction0)

Install Exalate from the [marketplace](http://docs.exalate.com/#InstallExalatefromthemarketplace1) **Product**

**About Us als** ate from the App [Manager](http://docs.exalate.com/#InstallExalatefromtheAppManager2)

Release History<br>Install [Exalate](http://docs.exalate.com/#InstallExalateonDocker3) on Docker **[Glossary](http://docs.exalate.com/docs/glossary)** 

Video Tutorial API [Reference](http://docs.exalate.com/#VideoTutorial4) [Security](http://docs.exalate.com/docs/security)

Pricing and [Licensing](http://docs.exalate.com/docs/pricing-licensing) **Resources** [Academy](https://exalate.com/academy)<sup>C</sup>  $Blog C$  $Blog C$ 

[YouTube](https://www.youtube.com/@exalate-integration) Channel C' [Ebooks](https://exalate.com/ebooks-and-whitepapers/)<sup>T</sup>

**Still need help?**

Join our [Community](https://community.exalate.com)  $\mathbf{C}$ Visit our [Service](https://support.idalko.com/plugins/servlet/desk/portal/8) Desk Find a [Partner](https://exalate.com/partners)  $\mathbb{Z}$